Документ подписан простой электронной подписью Информация о владельце:

ФИО: Байханов Исмаил Баутдинович МИНИСТЕРСТВО ПРОСВЕЩЕНИЯ РОССИЙСКОЙ ФЕДЕРАЦИИ Должность: <mark>Ректор ФЕДЕРАЛЬНОЕ ГОСУДА</mark>РСТВЕННОЕ БЮДЖЕТНОЕ ОБРАЗОВАТЕЛЬНОЕ УЧРЕЖДЕНИЕ **ВЫСШЕГО ОБРАЗОВАНИЯ** Уникальный программный клю**«ЧЕЧЕНСКИЙ ГОСУДАРСТВЕННЫЙ ПЕДАГОГИЧЕСКИЙ УНИВЕРСИТЕТ»** Дата подписания: 17.11.2023 09:23:59 442c337cd125e1d014f62698c9d813e502697764

**КАФЕДРА ИНФОРМАЦИОННЫХ ТЕХНОЛОГИЙ И МЕТОДИКИ ПРЕПОДАВАНИЯ ИНФОРМАТИКИ**

HMA POC **NEDA** Утверждаю: И.о. зав. каф.: Р.Ю. Исраилов  $(no\ddot{o}nucb)$ Протокол № 8 заседания кафедры от 27.04.2023

## **РАБОЧАЯ ПРОГРАММА ДИСЦИПЛИНЫ (МОДУЛЯ)**

Робототехника

(наименование дисциплины (модуля))

## **Направление подготовки**

44.03.05 Педагогическое образование (с двумя профилями подготовки)

(код и направление подготовки)

Профили подготовки «Математика» и «Информатика»

> Квалификация Бакалавр

Форма обучения очная, заочная

Год набора 2023

Грозный, 2023

## **1. ПАСПОРТ РАБОЧЕЙ ПРОГРАММЫ ДИСЦИПЛИНЫ / МОДУЛЯ**

## **1.1. Место дисциплины (модуля) в структуре образовательной программы**

Дисциплина «Робототехника» (Б1.В.02.03) относится к обязательной части, формируемая участниками образовательных отношений. Дисциплина (модуль) изучается на 4 курсе в 8 семестре.

### **1.2.Цель освоения дисциплины (модуля)**

Целями освоения дисциплины «Робототехника» является формирование у студентов компетенций в процессе формирования представления об основных тенденциях в образовательной робототехнике, использовании возможностей робототехники как ведущего средства формирования у учащихся базовых представлений в сфере инженерной культуры.

#### **1.3. Планируемые результаты обучения по дисциплине (модулю)**

Достижение цели освоения дисциплины (модуля) обеспечивается через формирование следующих компетенций *(с указанием шифра компетенции):*

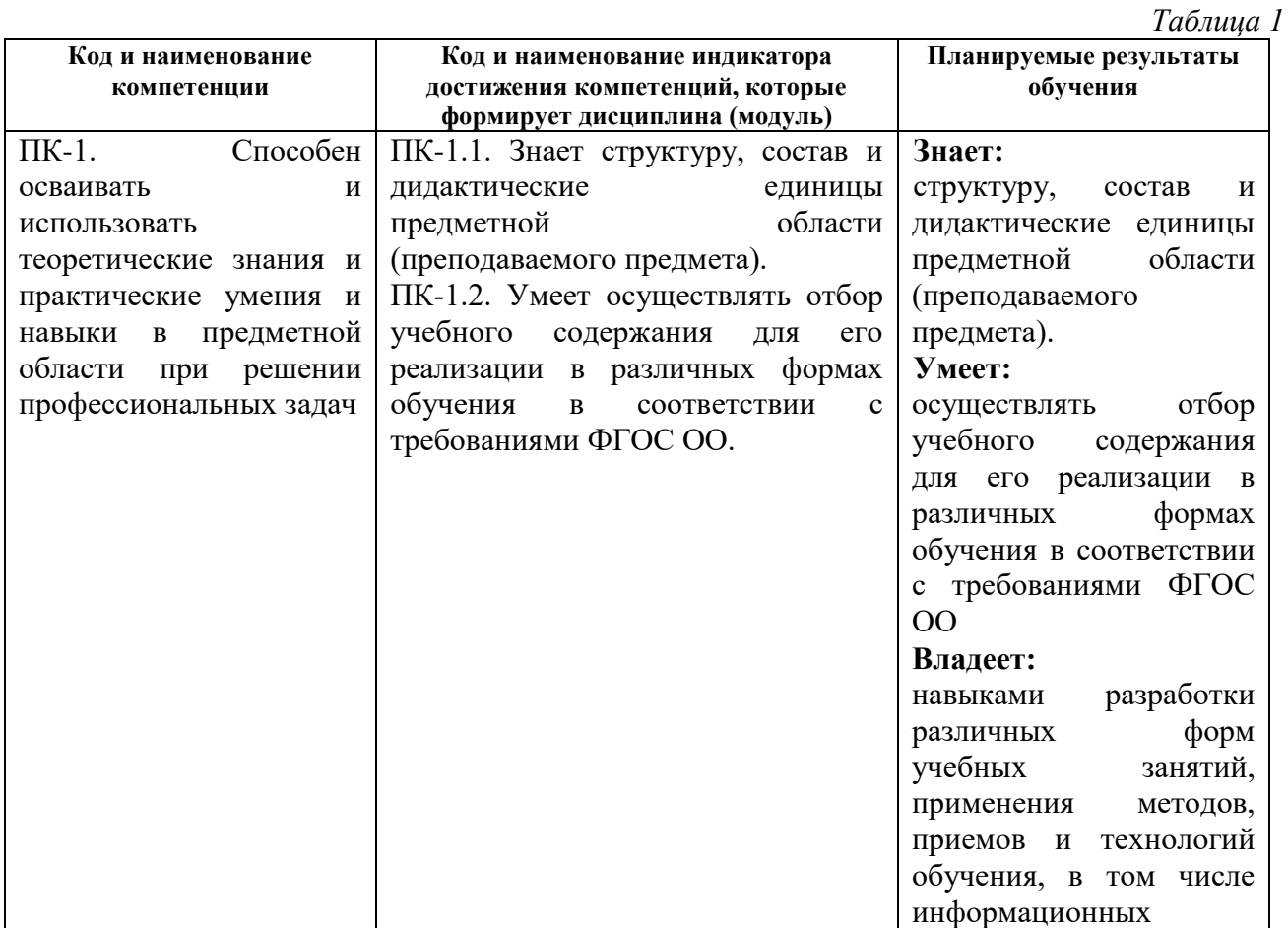

## **1.4.Объем дисциплины (модуля)**

*Общая трудоемкость дисциплины (модуля) составляет 72ч / 2 з.е. (академ. часов)* 

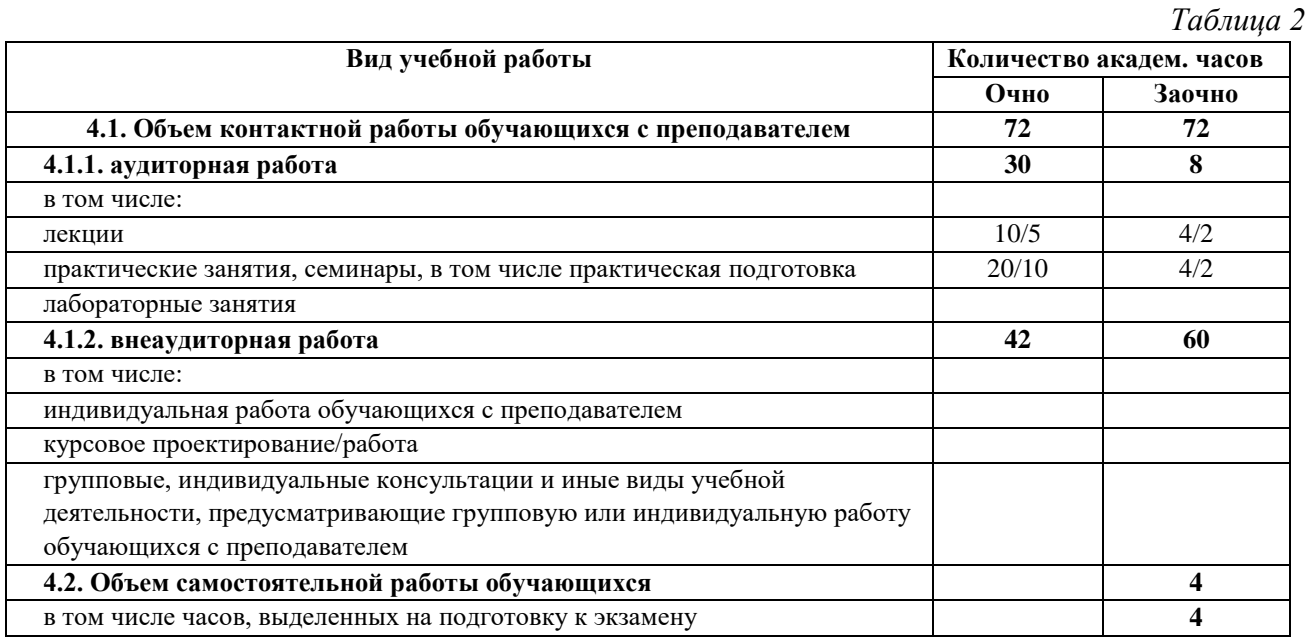

## **2. СТРУКТУРА И СОДЕРЖАНИЕ ДИСЦИПЛИНЫ (МОДУЛЯ)**

## **2.1. Тематическое планирование дисциплины (модуля):**

*Таблица 3* N<sub>o</sub> п/п **Наименование темы (раздела) дисциплины (модуля) Общая трудоёмкость в акад.часах Лекции Практ. занятия Лаб. занятия Сам. работа** Очно Заочно Очно Заочно Очно Заочно Очно Заочно Очно Заочно 1. **Раздел 1. Цели и задачи использования робототехнических комплексов в школе.** Цели и задачи использования робототехнических комплексов в школе. Формирование инженерной культуры и навыков прикладного программирования посредством междисциплинарной интеграции информатики, физики и технологии на основе использования робототехнических комплексов. Место образовательной робототехники в 8 | 10 | 2 | | 2 | | | | | | | 4 | 10

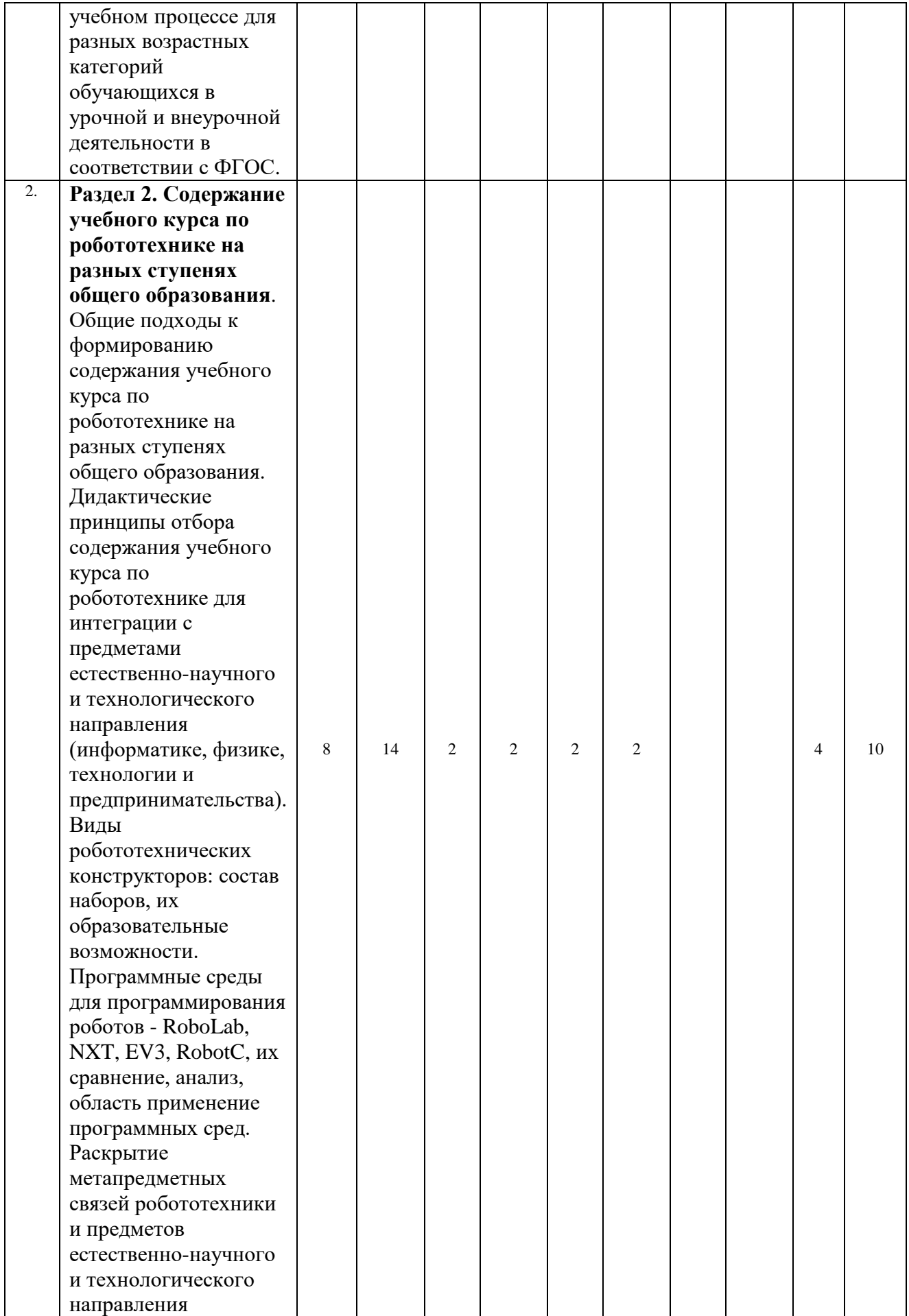

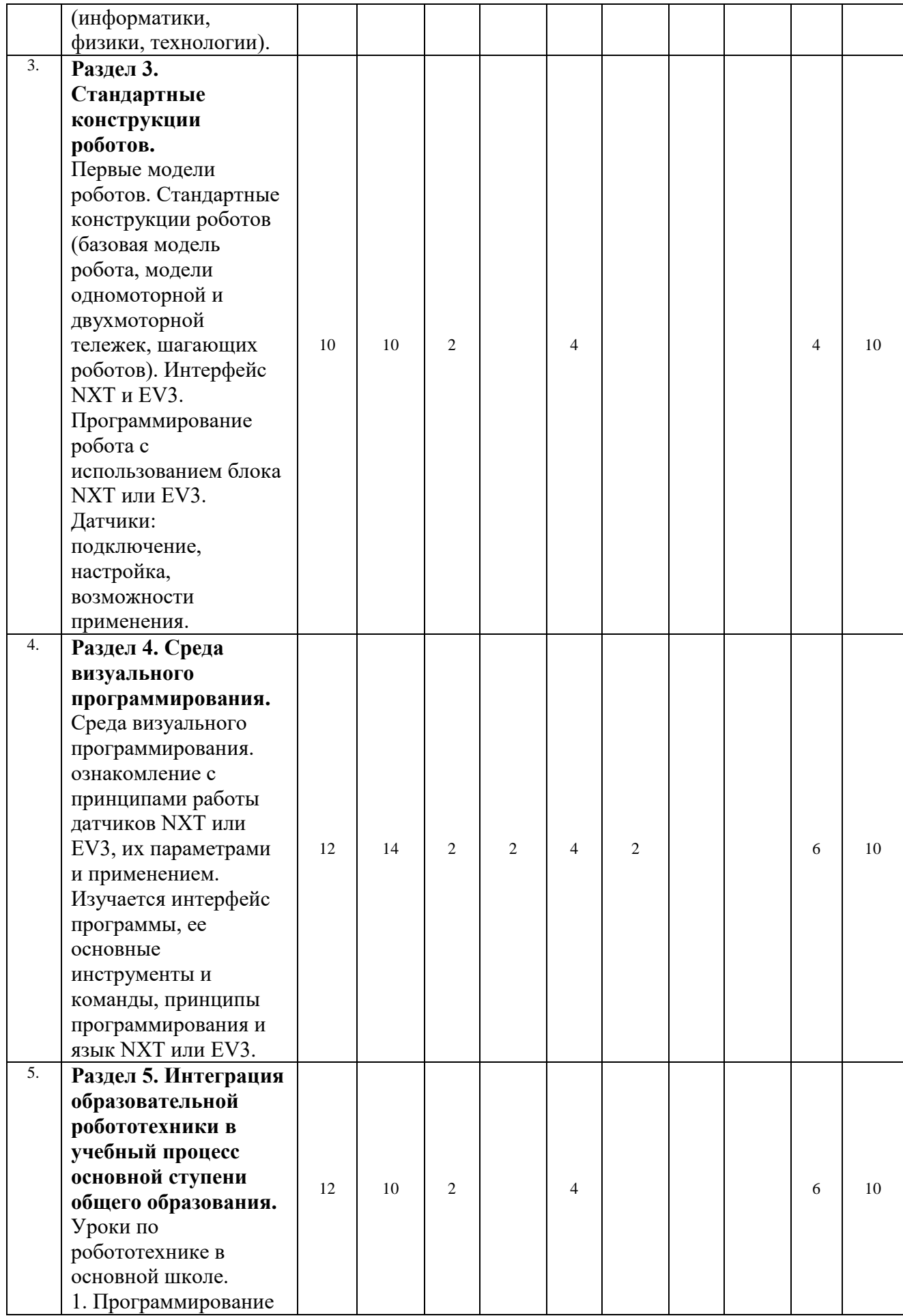

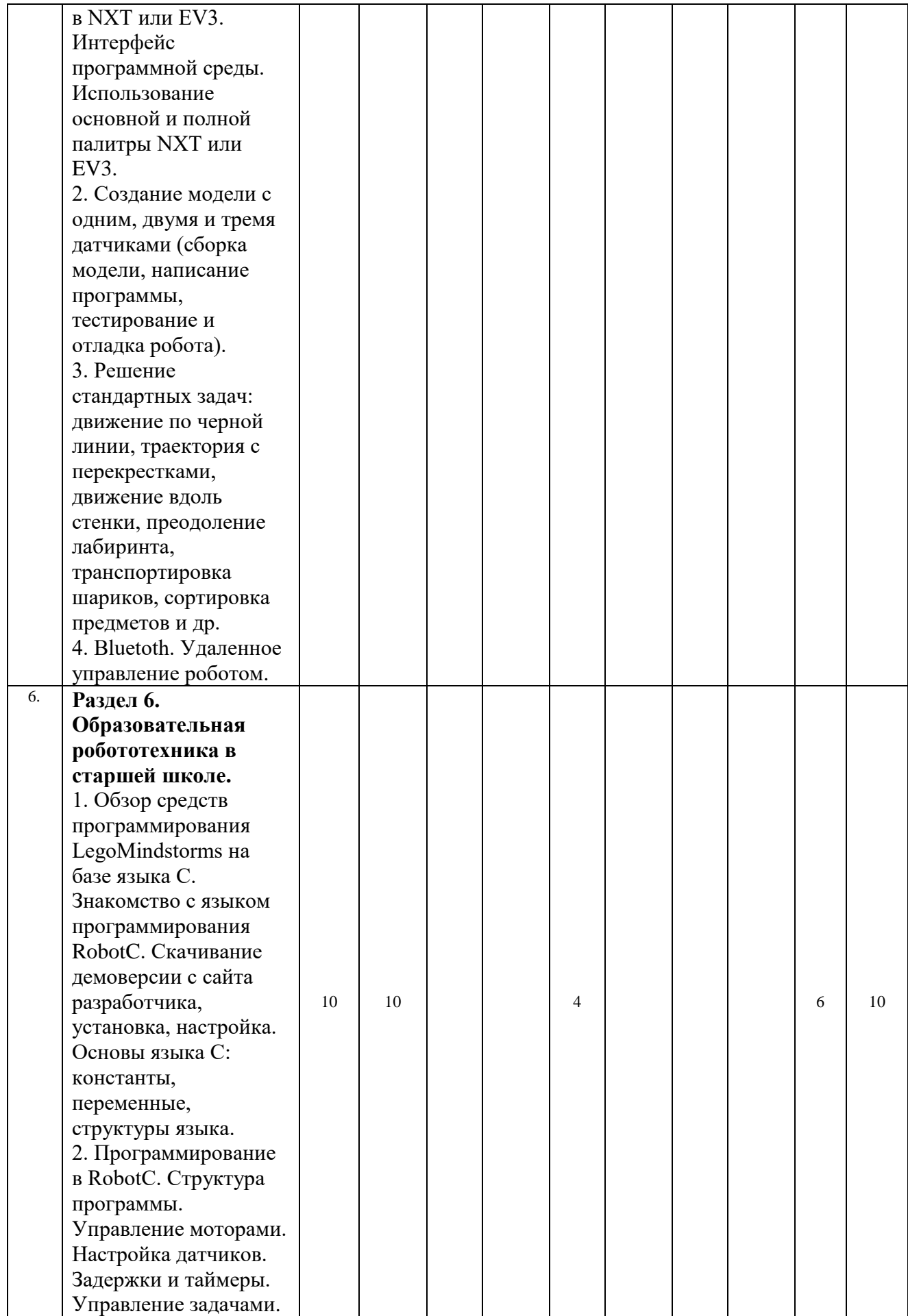

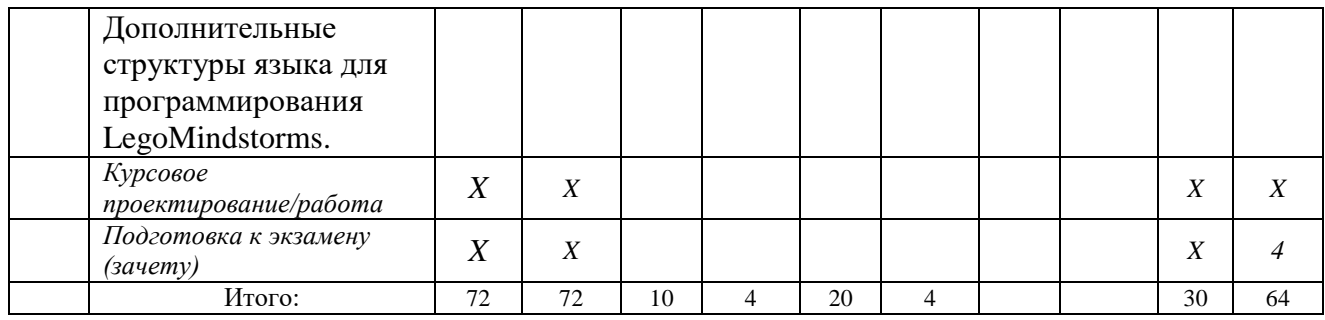

# **2.2. Содержание разделов дисциплины (модуля):**

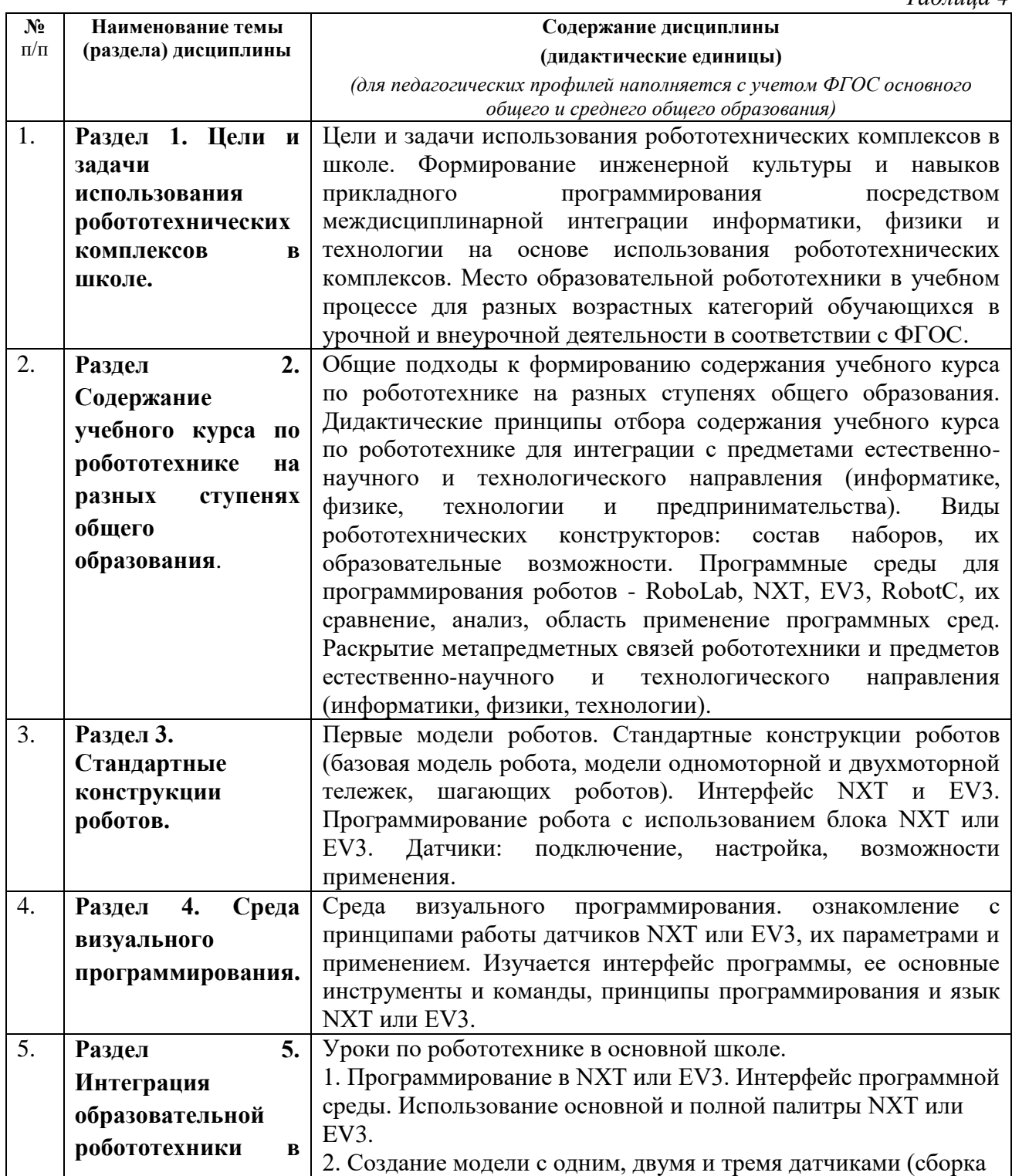

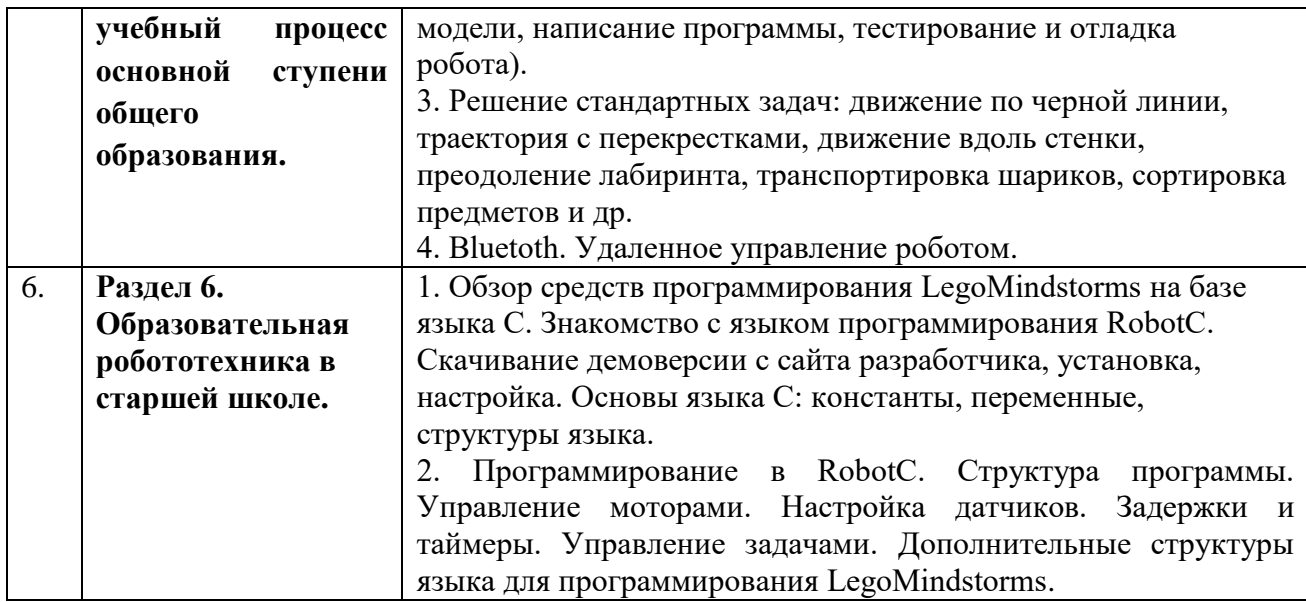

# **3. УСЛОВИЯ РЕАЛИЗАЦИИ ДИСЦИПЛИНЫ (МОДУЛЯ)**

## **3.1. Учебно-методическое обеспечение самостоятельной работы обучающихся**

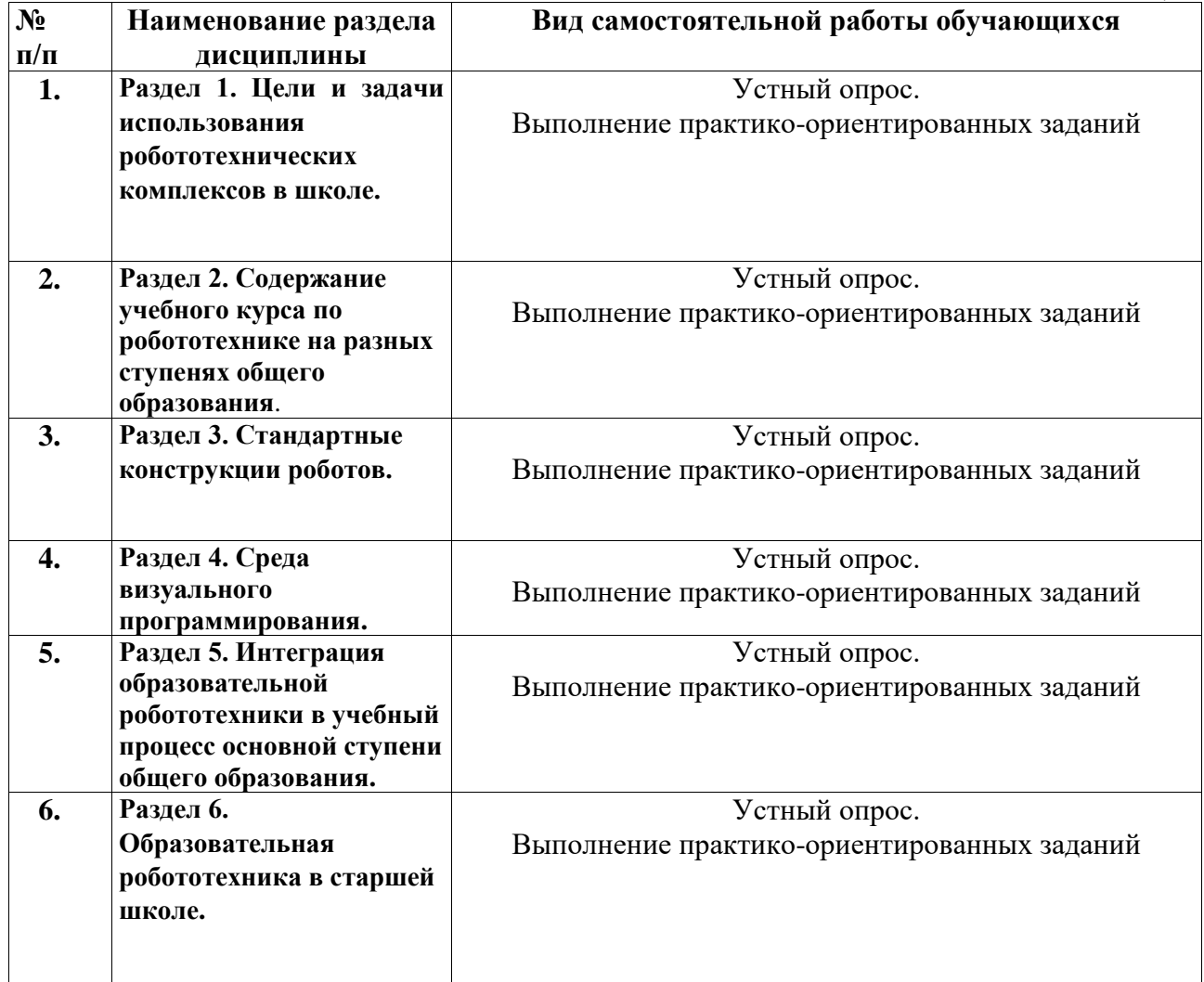

## **3.2 Учебно-методическое и информационное обеспечение программы дисциплины (модуля)**

## **3.2.1. Основная и дополнительная литература**

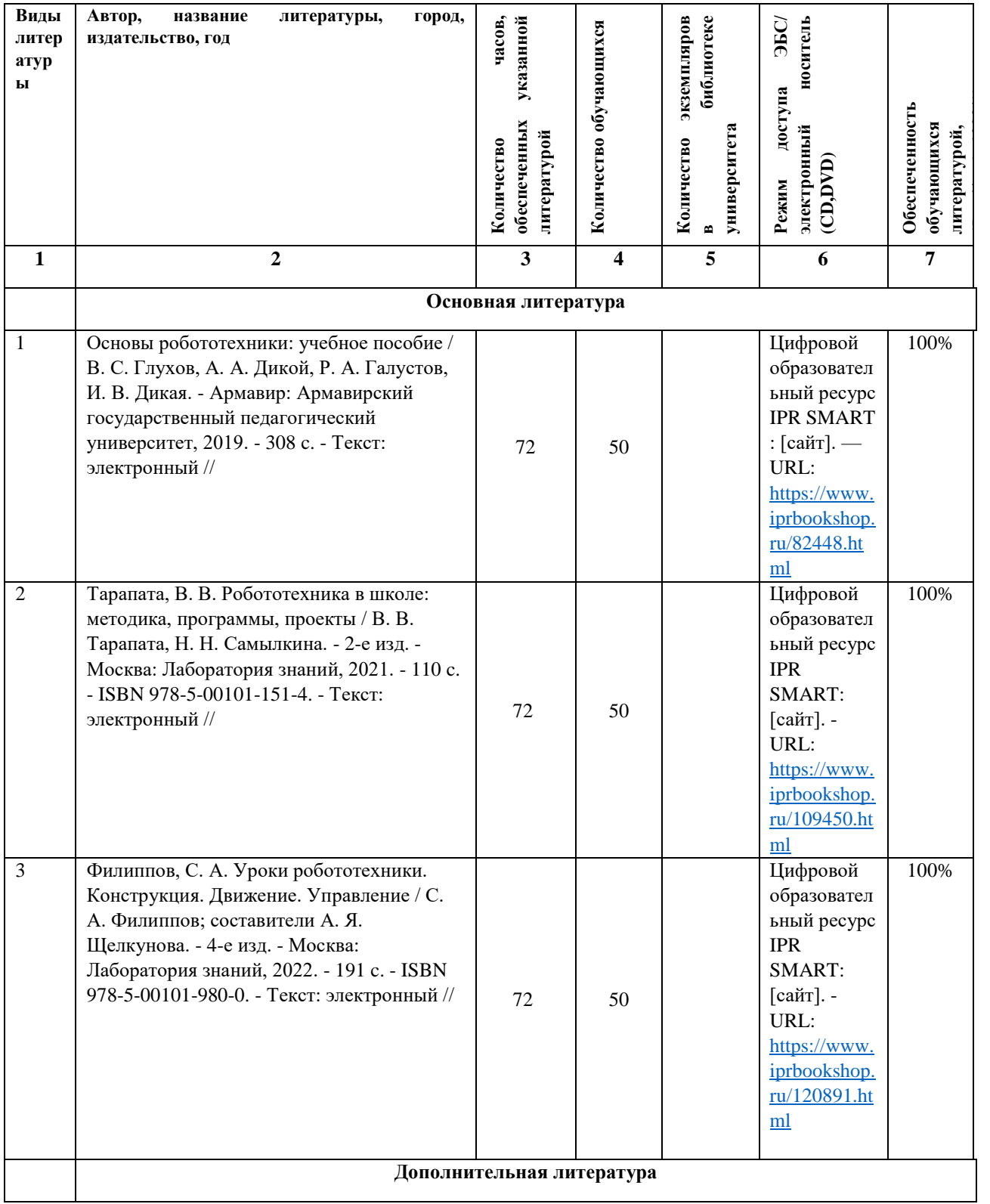

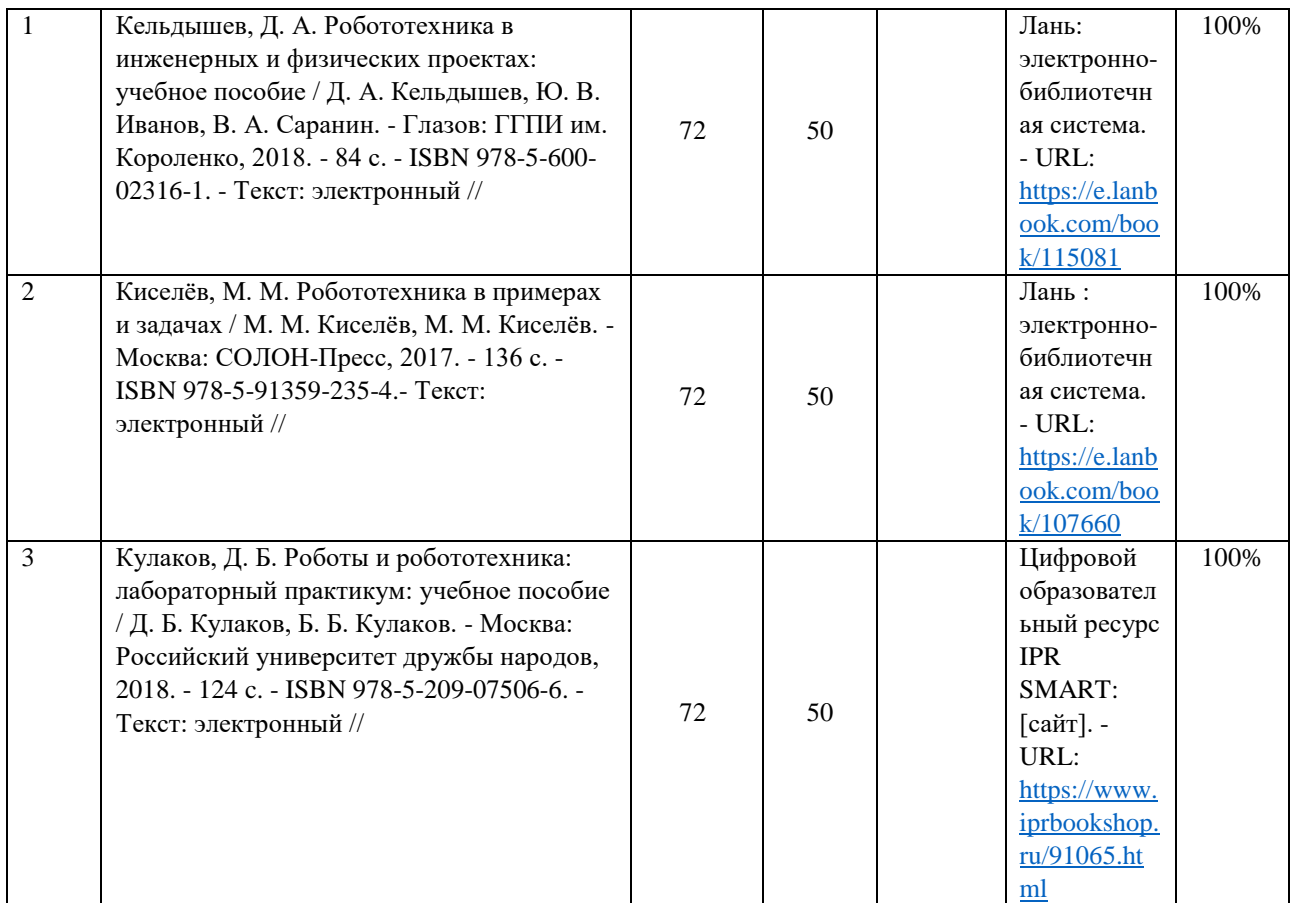

### **3.2.2. Интернет-ресурсы**

- 1. Электронно-библиотечная система IPRbooks ( [www.iprbookshop.ru\).](http://www.iprbookshop.ru/)
- 2. Образовательная платформа «ЮРАЙТ» [https://urait.ru/\)](https://urait.ru/)
- 3. Электронно-библиотечная система«Лань» [\(https://e.lanbook.com/\)](https://e.lanbook.com/)
- 4. МЭБ (Межвузовская электронная библиотека) НГПУ. [\(https://icdlib.nspu.ru/\)](https://icdlib.nspu.ru/)
- 5. НАУЧНАЯ ЭЛЕКТРОННАЯ БИБЛИОТЕКА eLIBRARY.RU
- 6. [\(https://www.elibrary.ru/\)](https://www.elibrary.ru/)
- 7. СПС «КонсультантПлюс» [\(http://www.consultant.ru/\)](http://www.consultant.ru/)

## **3.3. Материально-техническое обеспечение дисциплины**

Для осуществления образовательного процесса по дисциплине необходима следующая материально-техническая база:

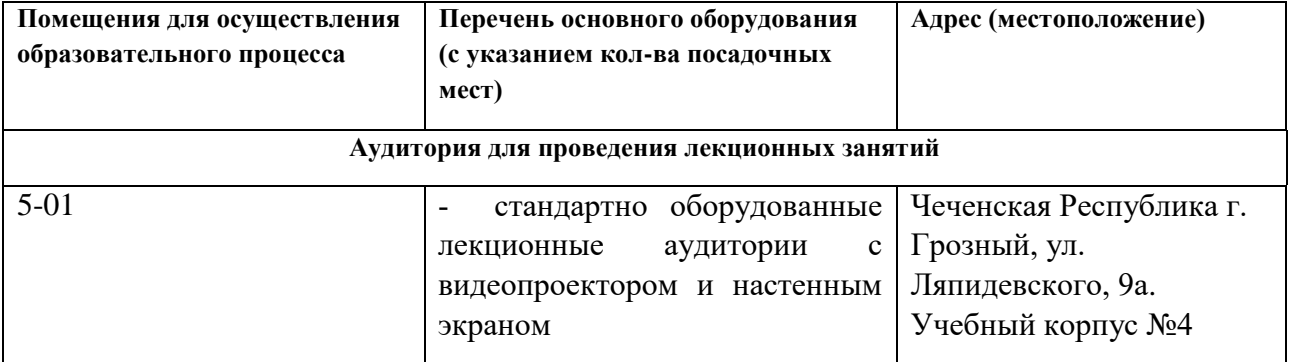

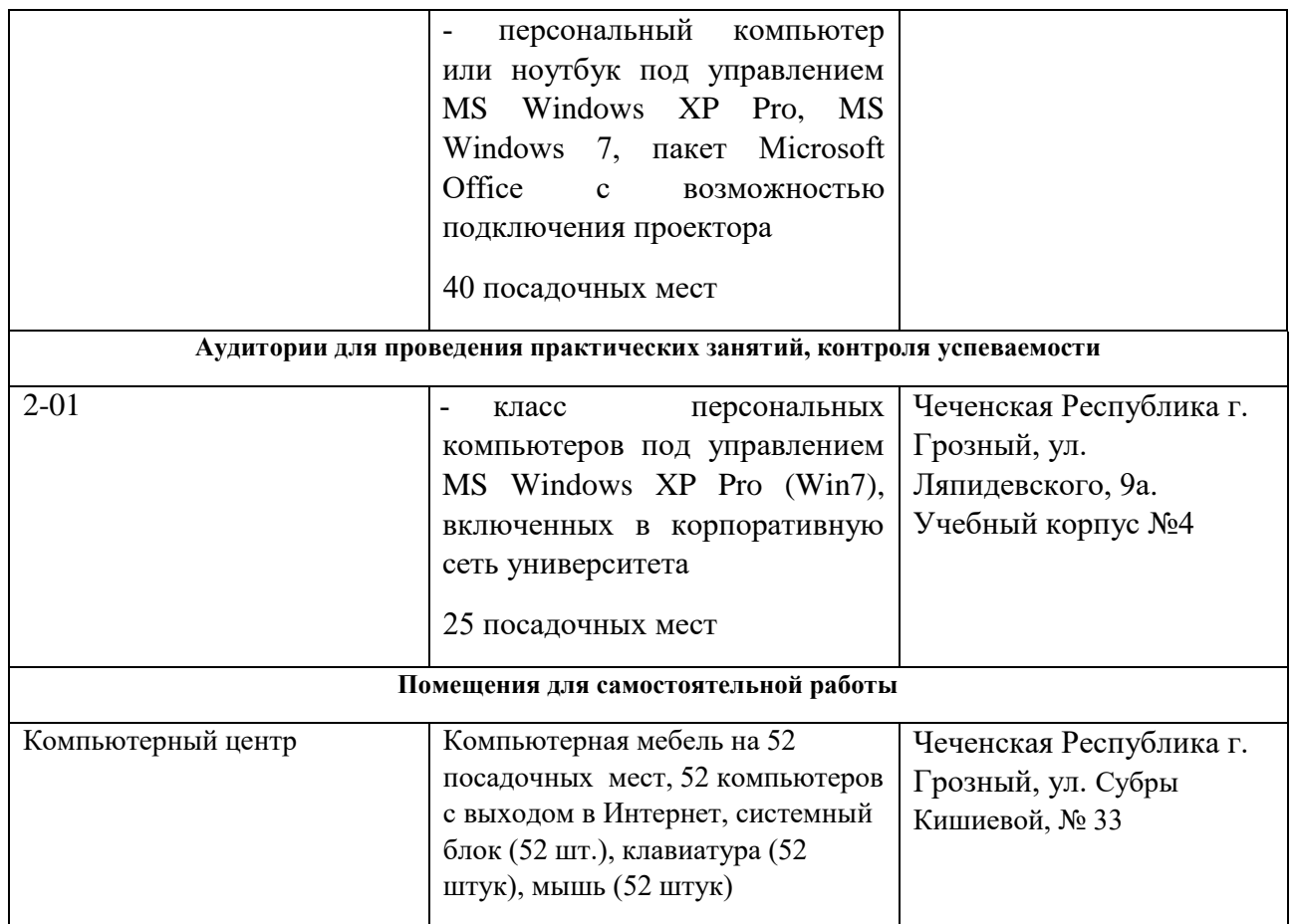

## **4. КОНТРОЛЬ И ОЦЕНКА РЕЗУЛЬТАТОВ ОСВОЕНИЯ ДИСЦИПЛИНЫ / МОДУЛЯ**

## **4.1. ХАРАКТЕРИСТИКА ОЦЕНОЧНЫХ СРЕДСТВ**

Контроль и оценка результатов освоения дисциплины / модуля осуществляется преподавателем в процессе проведения практических и лабораторных занятий, контрольных работ, а также выполнения обучающимися индивидуальных заданий, проектов, исследований и т.д.

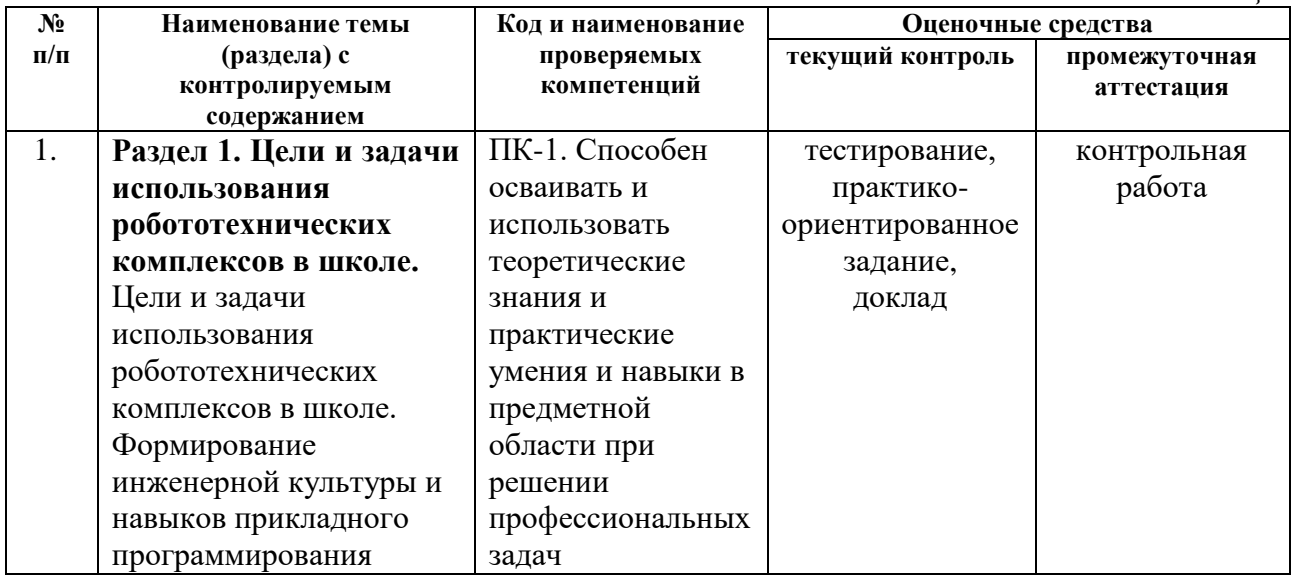

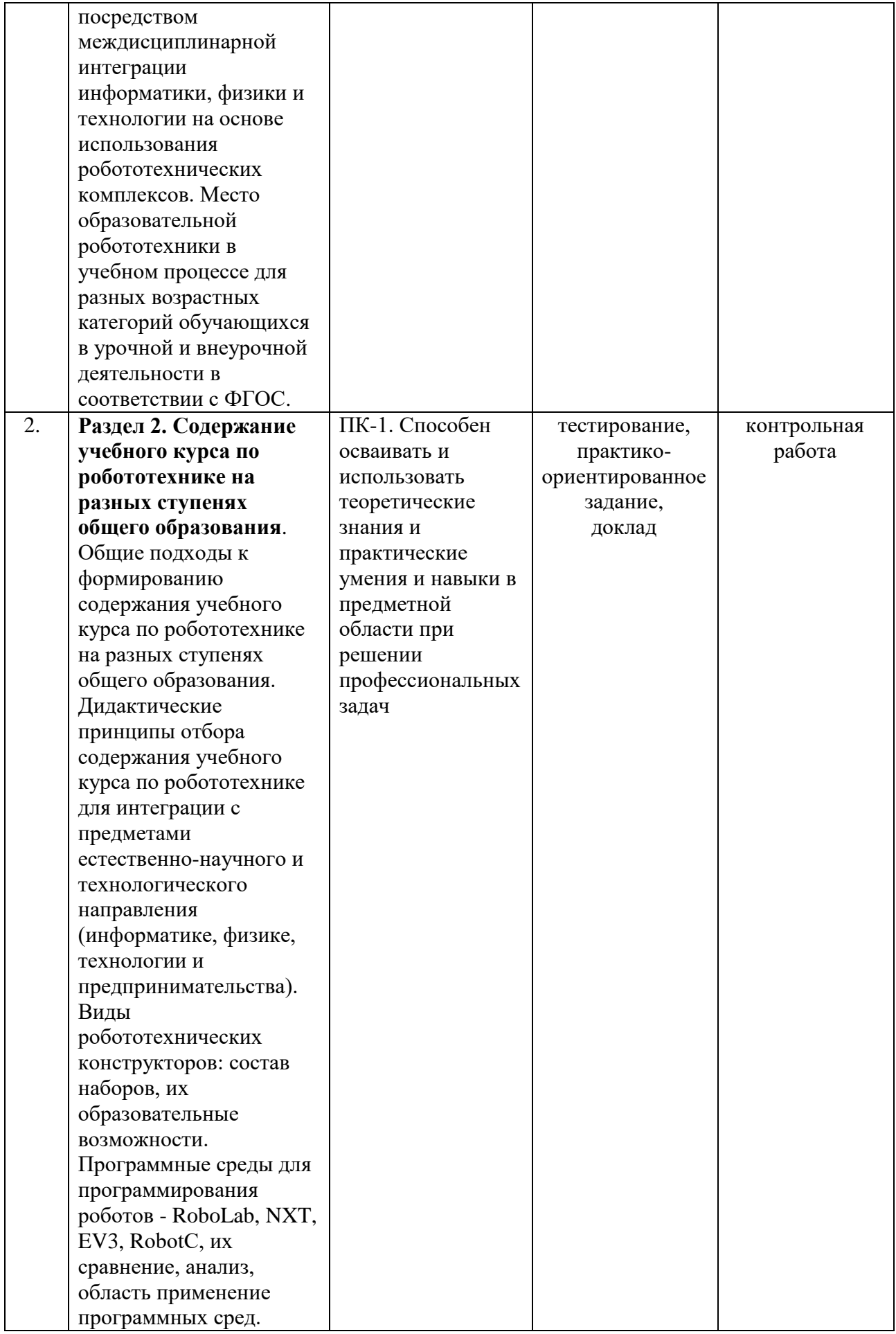

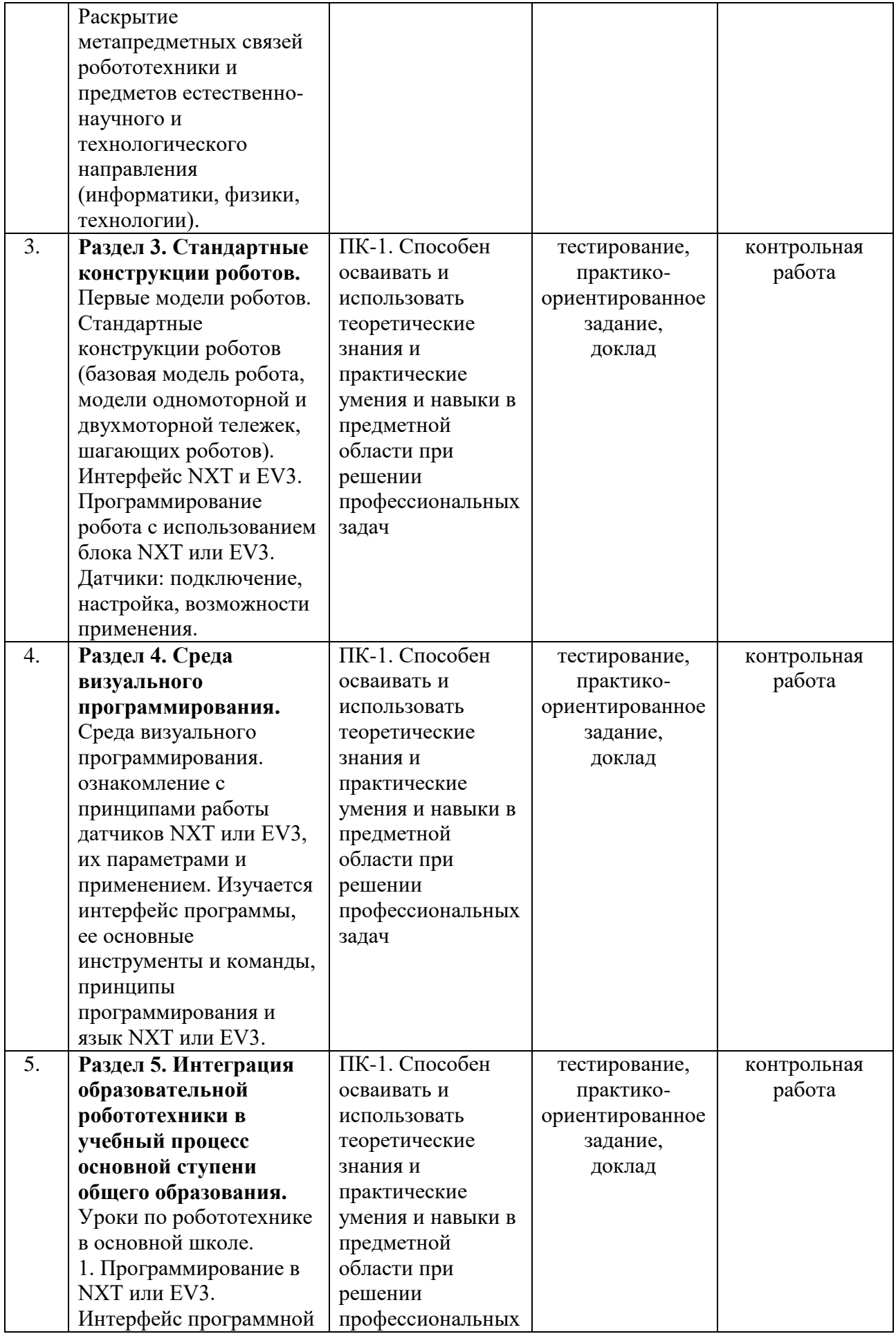

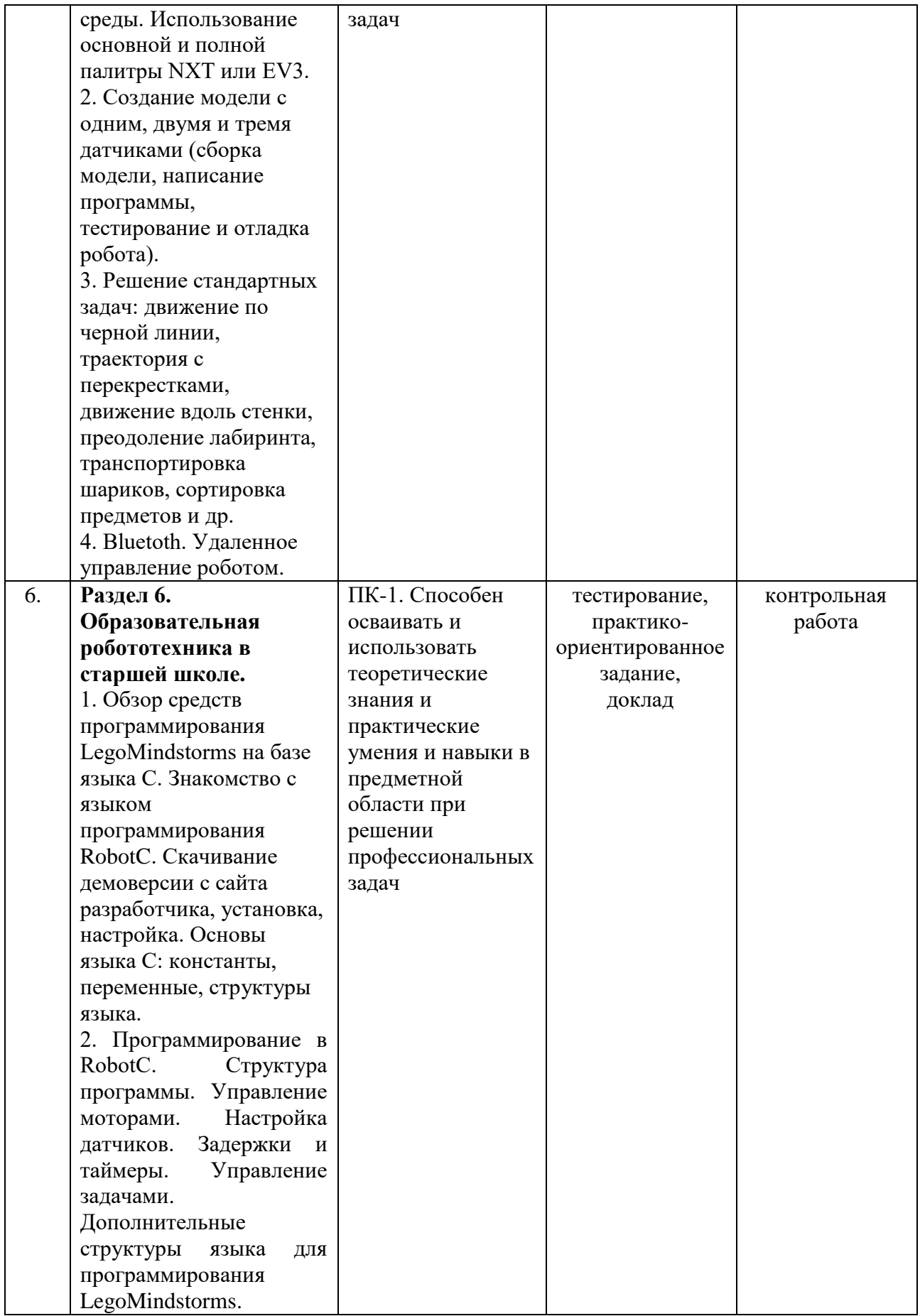

### **4.2. Оценочные средства для проведения текущего контроля успеваемости**

#### **4.2.1. Наименование оценочного средства:** *тест*

*Методические материалы: приводятся вопросы и/или типовые задания, критерии оценки.*

#### *Примерные вопросы для тестирования*

1. На сколько групп разделены команды для программирования? А)5 Б)10 В)6

 $\Gamma$ )2

2. Какой команды **НЕТ** в оранжевой палитре? А)Завершение программы Б)Прерывание цикла В)Цикл

3.Сколько режимов работы у блока «Независимое рулевое управление»? А)4 Б)8 В)7

 $\Gamma$ )5

4. Какого мотора НЕТ в наборе LEGO Mindstorms EV3 (45544):

А) среднего мотора

Б) большого мотора

В) маленького мотора

5. Сколько всего **двигателей** в наборе LEGO Mindstorms EV3 (45544): А)два Б)три В)четыре

6. Какого режима НЕТ для большого мотора в наборе LEGOMindstormsEV3 (45544): А)включить на количество сантиметров Б)включить на количество оборотов В)включить на количество секунд Г)включить на количество градусов Д)включить Е)выключить

7. Вашему роботу, собранному из набора LEGO Mindstorms EV3 (45544), необходимо проехать 56 градусов, какой режим для мотора вы выберете:

А)включить на количество градусов

Б)включить на количество оборотов В)включить на количество секунд Г)включить Д)выключить

8. К каким портам в LEGO Mindstorms EV3 подключаются моторы? А)порты 1-4 Б)порты A-D В)можно подключать к любым портам

9. К каким портам в LEGO Mindstorms EV3 подключаются датчики? А)порты 1-4 Б)порты A-D В)можно подключать к любым портам

10. Сколько всего **параметров** у блока «Рулевое управление»? А)1 Б)3 В)4  $\Gamma$ )5

11. Как называется блок, представленный на рисунке:

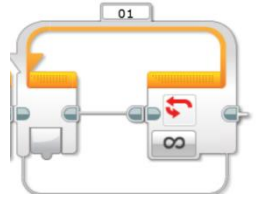

А)переключатель Б) ожидание В)цикл

12. Как называется блок, представленный на рисунке:

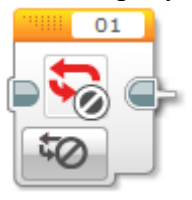

А) блок остановки Б) блок прерывания цикла В)блок завершения программы

#### *Критерии оценивания результатов тестирования*

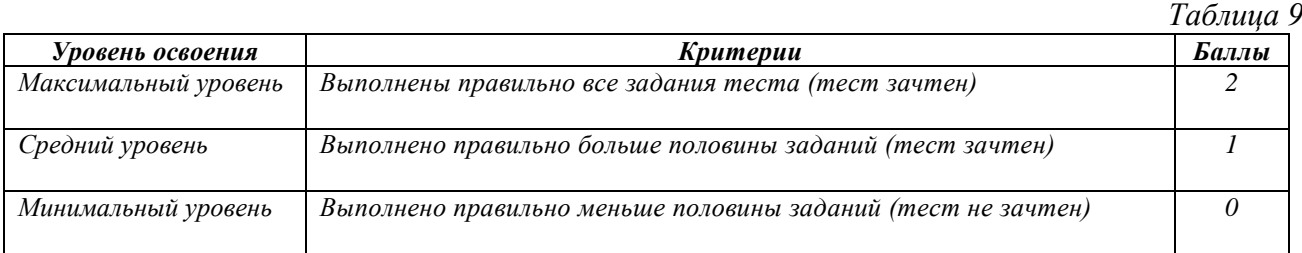

#### **4.2.2. Наименование оценочного средства:** *практико-ориентированное задание*

*Методические материалы: приводятся вопросы и/или типовые задания, критерии оценки.*

#### *Примерные практико-ориентированные задания*

**№1**

Опишите настройки блока «Звук» по его пиктограмме. Ответы запишите под соответствующими номерами.

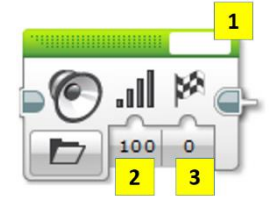

#### **№2**

Опишите настройки блока «Экран» по его пиктограмме. Ответы запишите под соответствующими номерами.

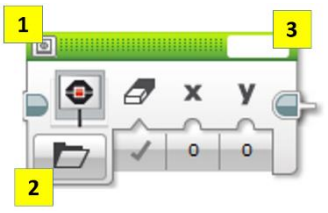

#### N<sub>2</sub>3

Опишите настройки блока «Индикатор состояния модуля» по его пиктограмме. Ответы запишите под соответствующими номерами.

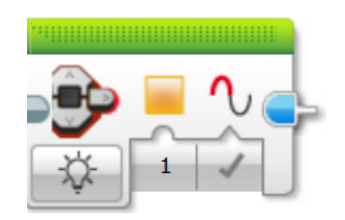

#### *Критерии оценивания результатов выполнения практикоориентированного задания*

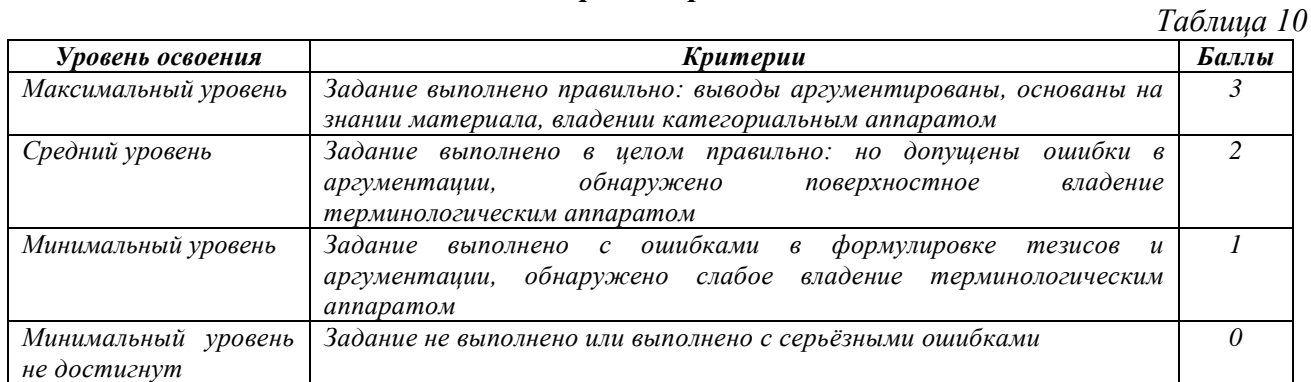

#### **4.2.3. Наименование оценочного средства:** *доклад/сообщение*

*Методические материалы: приводятся вопросы и/или типовые задания, критерии оценки.*

*Темы докладов:*

1. Робот – искатель

- 2. Робот не просто игрушка
- 3. Робот помощник
- 4. Робот пускатель бумажных самолётиков
- 5. Робот решатель судоку
- 6. Робот "Бобби"
- 7. Робот Educator Vehicle из LEGO Mindstorms EV3
- 8. Робот Juno: изучай Arduino и программирование
- 9. Робот R2D2, напечатанный на 3D-принтере
- 10. Робот T-800 Джон Генри
- 11. Робот WALL-E на Arduino
- 12. Робот Бабочка для демонстрации систем управления в робототехнике
- 13. Робот Гадкий утенок
- 14. Робот для игры в воздушный хоккей из частей для 3D принтера
- 15. Робот и человек
- 16. Робот из компьютерной мышки
- 17. Робот из мультсериала «Рик и Морти»
- 18. Робот миньон из яйца от Kinder-сюрприза и Arduino
- 19. Робот на Arduino, управляемый с помощью жестов
- 20. Робот на колесах с механизмом зацепа
- 21. Робот с речевым синтезом
- 22. Робот телеприсутствия из arduino и нетбука
- 23. Робот, играющий в "крестики-нолики" с человеком
- 24. Робот, идущий по линии
- 25. Робот, кормящий черепах
- 26. Робот, рисующий по фотографии
- 27. Робот, собирающий кубик Рубика
- 28. Робот, танцующий как Майкл Джексон
- 29. Робот-гексапод NXTAPOD из LEGO Mindstorms. Модель Даниэля Бенедеттелли
- 30. Робот-гексапод из Lego Mindstorms NXT 2.0
- 31. Робот-гуманоид Halley: Ambassador Robot 001
- 32. Робот-Железяка 1, управляемый по Bluetooth
- 33. Роботизированная интеллектуальная система РИС
- 34. Роботизированная монтировка для веб-камеры
- 35. Роботизированная рука из Lego Mindstorms EV3
- 36. Роботизированный комплекс ЖиЗЛиП
- 37. Робот-кабан-динозавр DINOR3X из LEGO Mindstorms EV3
- 38. Робот-компаньон на основе Arduino и Android-смартфона
- 39. Робот-манипулятор Arm H25 из LEGO Mindstorms
- 40. Робот-манипулятор из настольной лампы IKEA
- 41. Робототехника и инновационное техническое творчество
- 42. Робот-пианист
- 43. Робот-повар
- 44. Робот-пожарный из LEGO Mindstorms
- 45. Робот-рыба на Arduino
- 46. Робот-сигвей (Gyro Boy) из Lego Mindstorms
- 47. Робот-собака на Arduino
- 48. Робот-сортировщик (Color Sorter) из LEGO Mindstorms EV3
- 49. Робот-шахматист на базе Raspberry Pi
- 50. Робот-шлем для чистки зубов
- 51. Робот-щенок (Puppy) из LEGO Mindstorms EV3
- 52. Роботы

Роботы будущего

- 53. Роботы в жизни человека
- 54. Роботы в науке и производстве
- 55. Роботы в повседневной жизни
- 56. Сделай сам большого человекоподобного робота
- 57. Серво-выключатель света для умного дома
- 58. Сноуборд в виртуальной реальности с Arduino и Google Cardboard
- 59. Собака «Тузик» из Lego WeDo
- 60. Собирай кубик Рубика с Arduino UNO
- 61. Создание робота на основе конструктора LEGO Mindstorms EV3
- 62. Сундучок на Raspberry Pi, который распознает ваше лицо
- 63. Техноград
- 64. Удивительные механизмы: Шестеренки
- 65. Управляемая машина из Lego WeDo
- 66. Управляй телевизором силой мысли и Arduino
- 67. Часы роботизированная рука
- 68. Четырехногий робот с напечатанным на 3D-принтере корпусом
- 69. Что такое робототехника?
- 70. Шагающий робот из палочек от мороженого
- 71. Шагающий робот из Поликапролактона (Полиморфуса)
- 72. Шредер из LEGO.

#### *Критерии и шкалы оценивания доклада/сообщения (в форме презентации):*

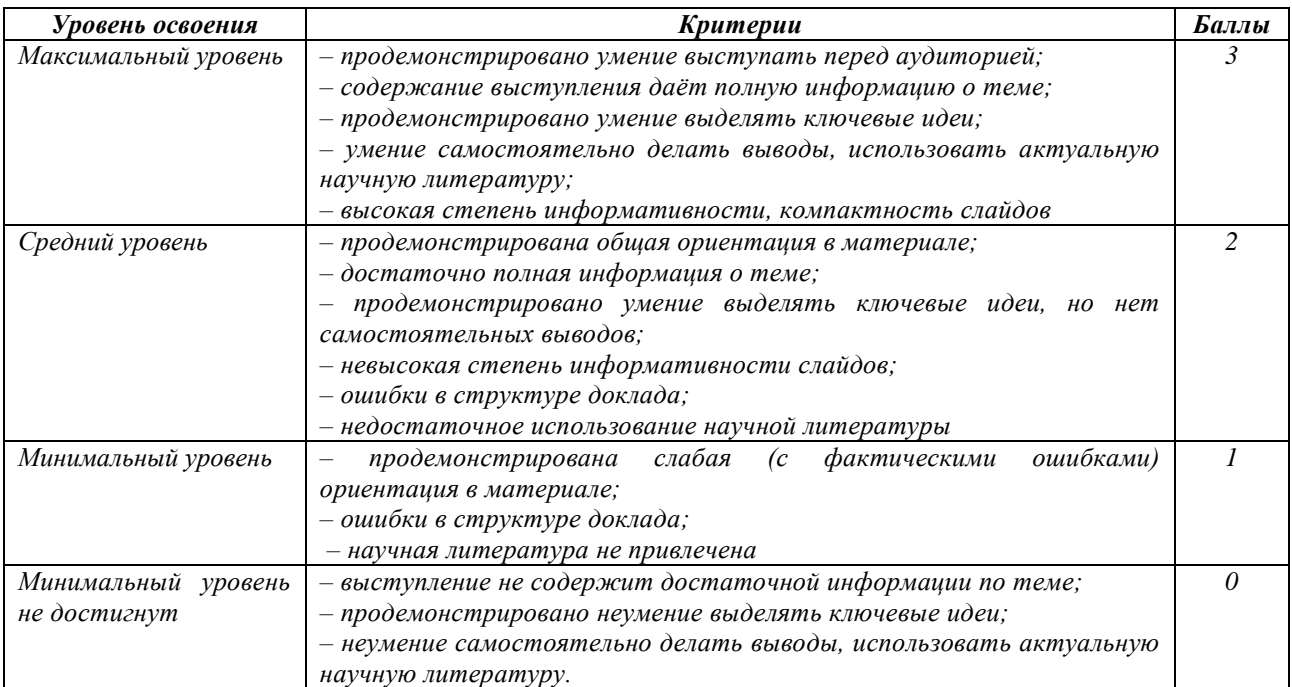

#### **4.2.4. Наименование оценочного средства:** *контрольная работа*

*Методические материалы: приводятся вопросы и/или типовые задания, критерии оценки.*

#### *Примерное задание для контрольной работы:*

1. Уроки по робототехнике в основной школе.

1. Программирование в NXT или EV3. Интерфейс программной среды. Использование основной и полной палитры NXT или EV3.

2. Создание модели с одним, двумя и тремя датчиками (сборка модели, написание программы, тестирование и отладка робота).

3. Решение стандартных задач: движение по черной линии, траектория с перекрестками, движение вдоль стенки, преодоление лабиринта, транспортировка шариков, сортировка предметов и др.

4. Bluetoth.

2. Удаленное управление роботом.

1. Обзор средств программирования LegoMindstorms на базе языка С. Знакомство с языком программирования RobotC. Скачивание демоверсии с сайта разработчика, установка, настройка. Основы языка С: константы, переменные, структуры языка.

2. Программирование в RobotC. Структура программы. Управление моторами. Настройка датчиков. Задержки и таймеры. Управление задачами. Дополнительные структуры языка для программирования LegoMindstorms.

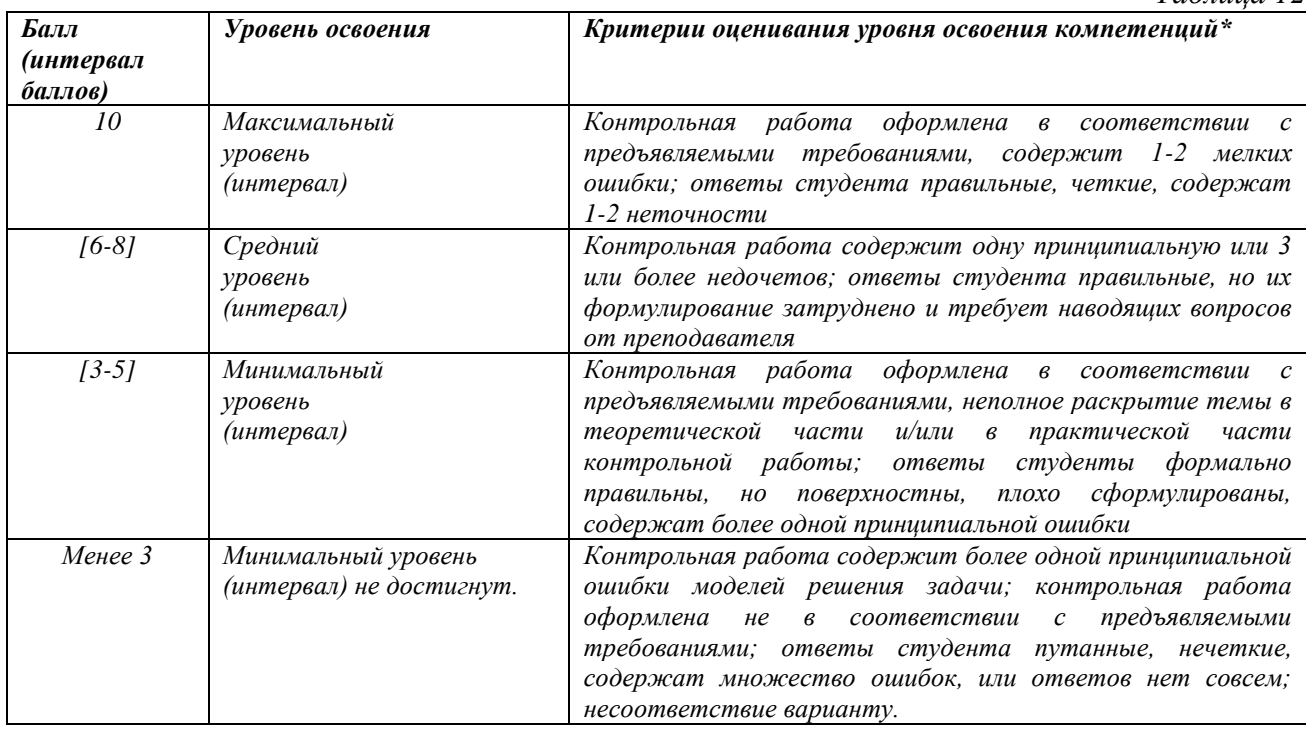

#### *Критерии оценивания результатов контрольной работы*

## **4.3. Оценочные средства для промежуточной аттестации**

Представлено в приложении №1.

## **Автор(ы) рабочей программы дисциплины (модуля):**

Ассистент кафедры ИТ и МПИ МАГА ПРОБЛЕМА ПРОБЛЕМА Д.М.

СОГЛАСОВАНО  $\Box$   $\Box$  Арсагираева Т.А. Директор библиотеки

### **Оценочные средства для проведения промежуточной аттестации по дисциплине \_\_\_\_\_\_\_\_\_\_\_\_\_\_\_\_\_\_\_\_Робототехника\_\_\_\_\_\_\_\_\_\_\_\_\_ Направление подготовки 44.03.05 - ПЕДАГОГИЧЕСКОЕ ОБРАЗОВАНИЕ** (с двумя профилями подготовки) **Профили подготовки «Математика» и «Информатика» Форма обучения:** очная и заочная **Год приема:** 2023

**1. Характеристика оценочной процедуры:** Семестр -  $8$ Форма аттестации – \_зачет\_\_\_

#### **2. Оценочные материалы, необходимые для оценки знаний, умений, навыков и (или) опыта деятельности**

#### **2.1. Вопросы для промежуточной аттестации по дисциплине:**

1. Цели и задачи использования робототехнических комплексов в школе.

2. Формирование инженерной культуры и навыков прикладного программирования посредством междисциплинарной интеграции информатики, физики и технологии на основе использования робототехнических комплексов.

3. Место образовательной робототехники в учебном процессе для разных возрастных категорий обучающихся в урочной и внеурочной деятельности в соответствии с ФГОС.

4. Общие подходы к формированию содержания учебного курса по робототехнике на разных ступенях общего образования.

5. Дидактические принципы отбора содержания учебного курса по робототехнике для интеграции с предметами естественно-научного и технологического направления (информатике, физике, технологии и предпринимательства).

6. Виды робототехнических конструкторов: состав наборов, их образовательные возможности.

7. Программные среды для программирования роботов - RoboLab, NXT, EV3, RobotC, их сравнение, анализ, область применение программных сред.

8. Раскрытие метапредметных связей робототехники и предметов естественно-научного и технологического направления (информатики, физики, технологии).

9. Первые модели роботов.

10. Стандартные конструкции роботов (базовая модель робота, модели одномоторной и двухмоторной тележек, шагающих роботов).

11. Интерфейс NXT и EV3.

12. Программирование робота с использованием блока NXT или EV3.

13. Датчики: подключение, настройка, возможности применения.

14. Среда визуального программирования. ознакомление с принципами работы датчиков NXT или EV3, их параметрами и применением.

15. Изучается интерфейс программы, ее основные инструменты и команды, принципы программирования и язык NXT или EV3.

#### **2.2. Структура экзаменационного билета (примерная):**

- 1. Перевод чисел в разных системах счисления.
- 2. Поиск информации в файлах и каталогах компьютера.

#### **3. Критерии и шкала оценивания устногоответа обучающегося на экзамене (зачете)**

#### **Максимальное количество баллов на экзамене (зачете) – 30,** из них:

1. Ответ на первый вопрос, содержащийся в билете – 15 баллов.

2. Ответ на второй вопрос, содержащийся в билете – 15 баллов.

*Таблица 13*

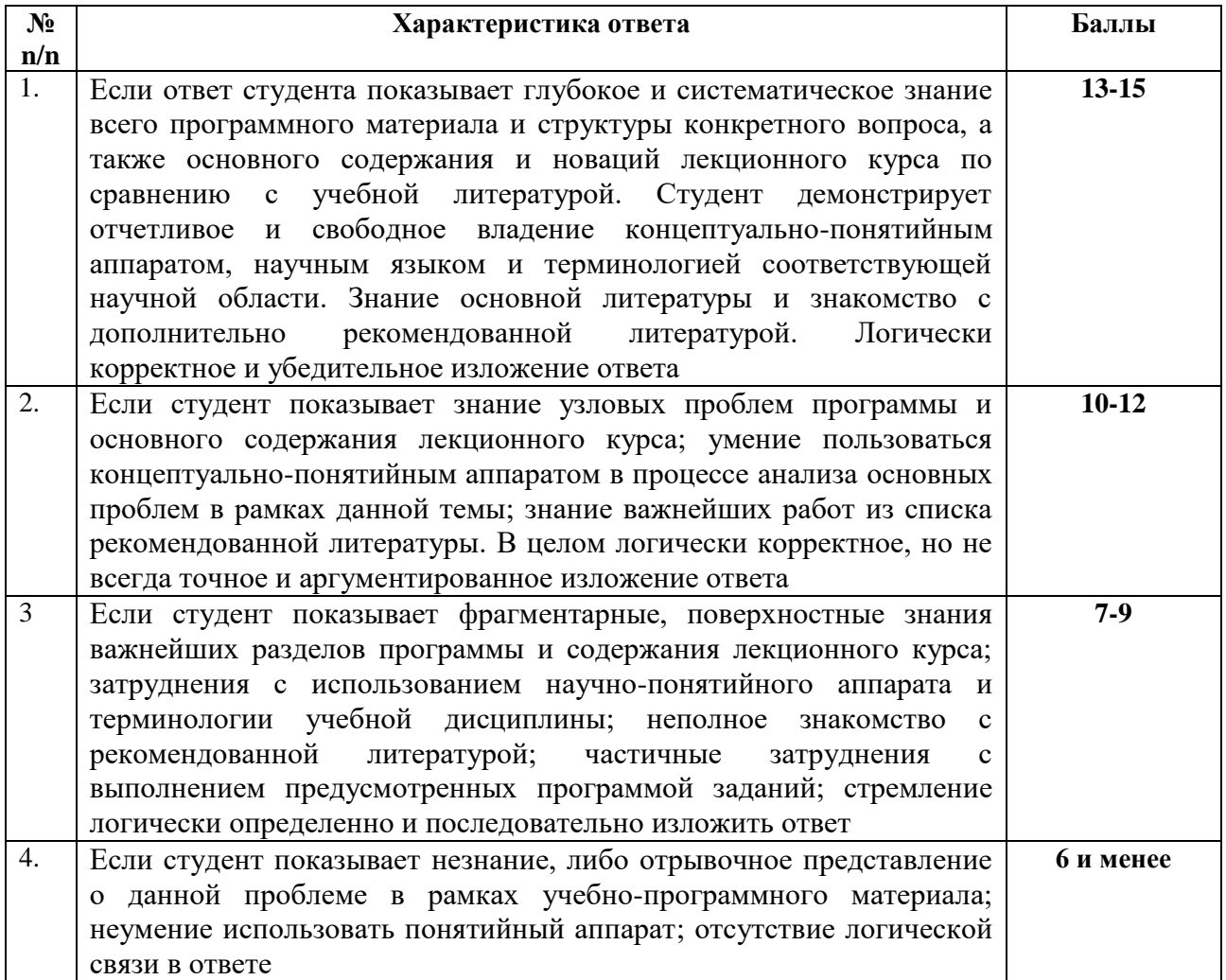

#### **Расчет итоговой рейтинговой оценки**

*Таблица 14*

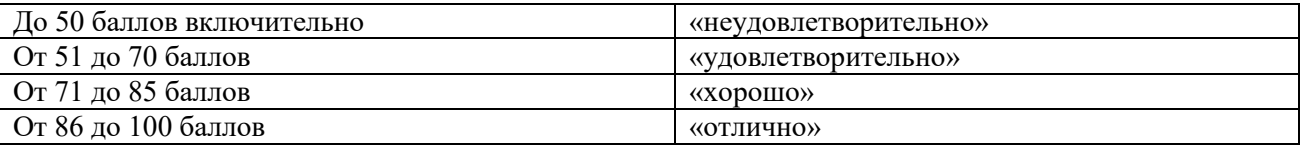

**4. Уровни сформированности компетенций по итогам освоения дисциплины (модуля)**

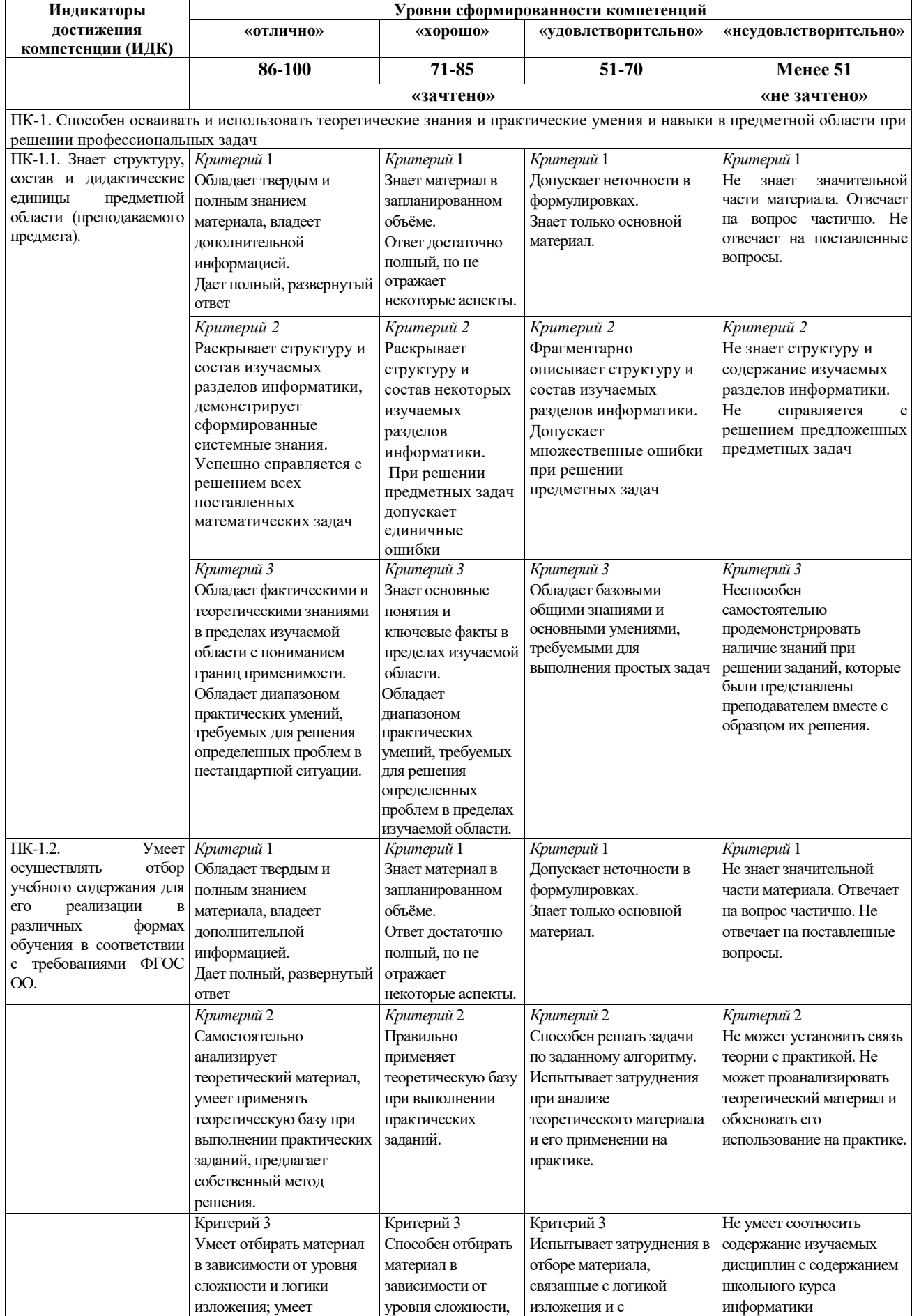

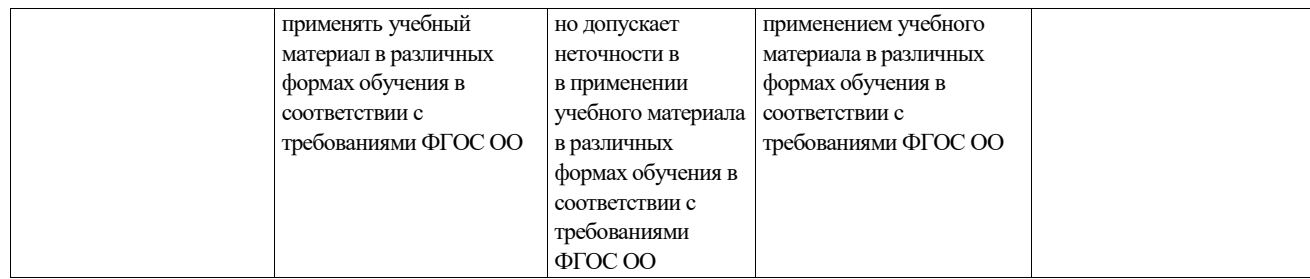

## **ЛИСТ РЕГИСТРАЦИИ ИЗМЕНЕНИЙ РАБОЧЕЙ ПРОГРАММЫ ДИСЦИПЛИНЫ / МОДУЛЯ \_\_\_\_\_\_\_ Робототехника\_\_\_\_\_**

(наименование дисциплины / модуля) Направление подготовки \_44.03.05 Педагогическое образование (с двумя профилями подготовки) Профили «Математика» и «Информатика» (год набора 2023, форма обучения очная/заочная\_) **на 2023\_ / 2024\_ учебный год**

В рабочую программу дисциплины / модуля вносятся следующие изменения:

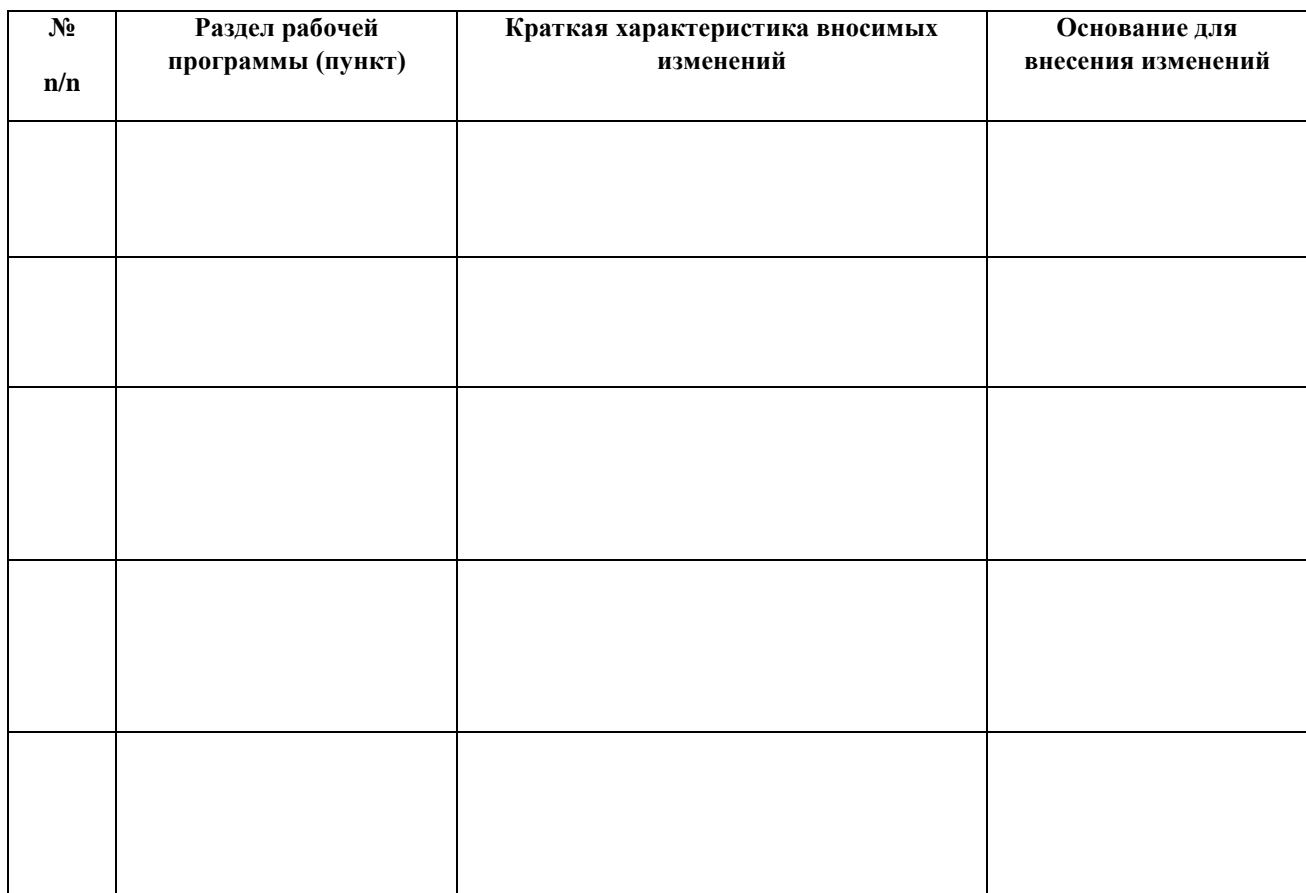